The book was found

## **Starting A Call Center For Dummies: Success From A To Z**

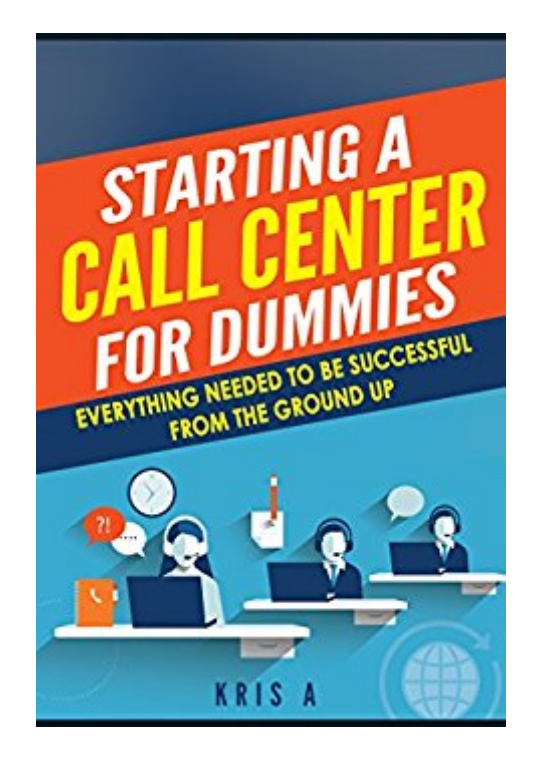

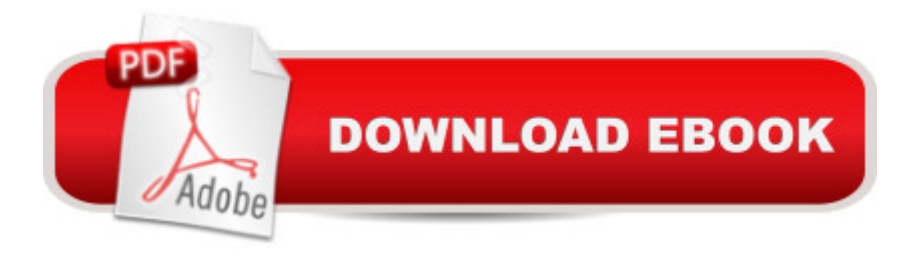

A quick e-book designed to help you get a call center going with minimal costs and proven success! This book is designed to take someone that has interest in starting a call center or simply adding the telemarketing portion of the call center into your business from A to Z. A to Z being from idea to actuality. A lot of people want to become the owner, and want to run the show but are unaware of how simple it really is to get started. This book will show you just how simple it is, lay out all the obstacles and even offer advice of how to find the cheapest most effective tools to help your start up costs become as minimal as possible

## **Book Information**

File Size: 894 KB Print Length: 28 pages Simultaneous Device Usage: Unlimited Publisher: Kris A (November 12, 2015) Publication Date: November 12, 2015 Sold by:Â Digital Services LLC Language: English ASIN: B017Y41OPO Text-to-Speech: Enabled X-Ray: Not Enabled Word Wise: Enabled Lending: Not Enabled Enhanced Typesetting: Enabled Best Sellers Rank: #260,750 Paid in Kindle Store (See Top 100 Paid in Kindle Store) #17 in A Kindle Store > Kindle eBooks > Business & Money > Marketing & Sales > Marketing > Telemarketing #33 in $\hat{A}$  Books > Business & Money > Marketing & Sales > Marketing > Telemarketing  $#425$  in  $\hat{A}$  Kindle Store > Kindle Short Reads > 45 minutes (22-32 pages) > Business & Money

## Download to continue reading...

Starting a Call Center For Dummies: Success from A to Z ICMI's Pocket Guide to Call Center [Management Terms: The Es](http://ebooksperfect.com/en-us/read-book/NZW8r/starting-a-call-center-for-dummies-success-from-a-to-z.pdf?r=q9mbOoBz1pm3E8M6fKVVwaNfCQuTvnzjrXVXP9M1bHs%3D)sential Reference for Contact Center, Help Desk and Customer Care Professionals Re:ZERO, Vol. 1 - manga: -Starting Life in Another World- (Re:ZERO -Starting Life in Another World- Manga) Re:ZERO, Vol. 1: -Starting Life in Another World - light novel (Re:ZERO

Successful Nonprofit Organization (Successful NPO, Starting a Nonprofit, Charity, Nonprofit Startup, How to Start a Nonprofit) The City in a Garden: A Photographic History of Chicago's Parks (Center for American Places - Center Books on Chicago and Environs) CCNA Data Center - Introducing Cisco Data Center Networking Study Guide: Exam 640-911 Call Center Management on Fast Forward: Succeeding in Today's Dynamic Inbound Environment (1st Edition) Call Center Management on Fast Forward: Succeeding in Today's Dynamic Customer Contact Environment (2nd Edition) Building Call Center Culture Call Center Fundamentals: Workforce Management Covered Call Cash - Using Call Options to Create Your own ATM - (Stocks For RentTM) Follow Me: A Call to Die. A Call to Live. Money: Saving Money: Success: Get More Money & Success In Your Life Now!: 3 in 1 Box Set: Money Making Strategies, Saving Money Strategies & World's Best ... Tips for Personal Finance & Life Success) Starting an Online Business All-in-One For Dummies Starting a Business All-In-One For Dummies Starting an Etsy Business For Dummies Starting a Medical Practice: The Physician's Handbook for Successful Practice Start-Up (Practice Success! Series) Call Centers For Dummies Salesforce.com For Dummies (For Dummies (Computer/Tech)) <u>Dmca</u>